- 4. *Описание* изобретения к патенту России RU 2 234 626 Способ автоматического и непрерывного изменения крутящего момента и скорости вращения выходного вала в зависимости от сопротивления движению и устройство для его осуществления / И. В. Волков. – 27.03.2004.
- 5. Pat. Great Britain GB2238090 (A). Power transmission system comprising two sets of epicyclic gears / John Harries. – 1991. – 11 p.
- 6. *Предварительный* пат. Республики Казахстан № 3208 Передача с автоматически регулируемой скоростью / К. С. Иванов. – 15.03.1996.
- 7. *Пат.* 2398989 RU. Способ автоматического и непрерывного изменения крутящего момента и скорости вращения выходного вала в зависимости от сопротивления движению и устройство для его осуществления / К. С. Иванов, Е. К. Ярославцева. – 10.09.2010. – 10 с.
- 8. *Ivanov K. S.* The Question of the Synthesis of Mechanical Automatic Variable Speed Drives / K. S. Ivanov // Proc. of the Ninth World Congress on the Theory of Machines and Mechanisms, Vol.1, Politechnico di Milano, Italy, August 29–Sept 2, 1995. – P. 580–584.
- 9. *Ivanov K. S.* Discovery of the Force Adaptation Effect / K. S. Ivanov // Proc. of the 11th World Congress in Mechanism and Machine Sci. V. 2. April 1–4, 2004, Tianjin, China. – P. 581–585.
- 10. *Ivanov K. S.* Gear Automatic Adaptive Variator with Constant Engagement of Gears / K. S. Ivanov // Proc. of the 12th World Congress in Mechanism and Machine Sci. Besancon. France. 2007, Vol. 2. – P. 182–188.
- 11. *Иванов К. С.* Функциональные свойства бесступенчатых зубчатых адаптивных трансмиссий / К. С. Иванов, А. А. Джомартов // Журн. объединен. ин-та машиностроения. Механика механизмов, машин и материалов. – 2010. – № 3. – С. 45–50.

Поступила в редакцию 15.05.12

УДК 621.9.06

**Ю. А. Раисов**, д-р техн. наук **И. В. Бычков**, д-р. техн. наук **Н. И. Бычков**

Институт проблем машиностроения им. А. Н. Подгорного НАН Украины (г. Харьков, e-mail forma54@mail.ru)

# **ВЫЧИСЛЕНИЕ ДЛИНЫ В***-***СПЛАЙН КРИВОЙ**

*Предложен метод вычисления длины В-сплайн кривой. Метод основан на представлении В-сплайн кривой в виде многочлена в пределах каждого сегмента В-сплайна и использовании формулы Симпсона (парабол) для численного интегрирования. Методика проиллюстрирована примером.* 

*Запропоновано метод обчислення довжини В-сплайн кривої. Метод ґрунтується на представленні В-сплайн кривої у вигляді багаточлена в межах кожного сегмента В-сплайна і використанні формули Сімпсона (парабол) для чисельного інтегрування. Методика проілюстрована прикладом.* 

## **Введение**

Одной из задач, решение которой обязательно при организации поддержки сплайнинтерполяции, является определение длины сплайн-кривой. Знание длины кривой необходимо, во-первых, для точного выхода в конечную точку сплайна и, во-вторых, для определения точки начала торможения при необходимости перехода на более низкую скорость.

Формат задания сплайн-кривой не содержит сведений о длине сплайна. В частности, В-сплайн задаётся показателем степени кривой *p*, узловым вектором *U* и координатами точек контрольного полигона  $\{\vec{P}_i\}$ ,  $i = 0, 1, ..., n$ . Некоторое представление о длине сплайнкривой можно получить, если вычислить сумму длин хорд, соединяющих точки контрольного полигона. Более точные данные могут быть получены в системе CAD при построении сплайн-кривой по заданному массиву точек  $\{\vec{Q}_k\}, k = 0, 1, ..., m$ .

В этом случае длина ломаной линии, соединяющей точки  $\{Q_{\iota}\}\, ,$ 

$$
L=\sum_{k=1}^m\left|\vec{Q}_k-\vec{Q}_{k-1}\right|
$$

где  $l_{SP}$  – длина сплайн-кривой.

Такая предварительная оценка сплайна может быть использована для построения алгоритма определения точки начала торможения и точки позиционирования, как это предложено в работе [1]. Непосредственное вычисление длины сплайна выполнено в работах [2, 3]. В работе [2] это сделано применительно к А-сплайнам (Akima-spline), задаваемым в виде полиномов третьей степени, в работе [3] - применительно к NURBS-сплайнам. В обоих случаях для расчёта длин используется формула Симпсона (парабол), но оценки точности хотя и близки, но выполнены по-разному. О различиях подходов авторов [2] и [3] будет сказано ниже.

#### Основная часть

Рассмотрим решение задачи применительно к В-сплайнам. Как известно [4], Всплайн описывается векторным выражением

$$
\vec{C}(u) = \sum_{i=0}^{n} N_{i,p}(u)\vec{P}_i,
$$
\n(1)

где  $\vec{P}_i$ – контрольные точки, образующие контрольный полигон;  $N_{i,p}(u)$  – базисные  $N_{i,0}(u) = \begin{cases} 1, & u_i < u < u_{i+1} \\ 0, & u \notin (u_i, u_{i+1}) \end{cases}$ степени  $p$ , задаваемые соотношениями функции

$$
N_{i,p}(u) = \frac{u - u_i}{u_{i+p} - u_i} N_{i,p-1}(u) + \frac{u_{i+p+1} - u}{u_{i+p+1} - u_{i+1}} N_{i+1,p-1}(u) \ u - \text{mapamerp}, \ u \in (0,1)u \in (0,1), \ \text{a sequence}
$$

личины  $u_i$  заданы узловым вектором  $U = \left\{ \underbrace{0,0,...,0}_{n+1}, u_n, u_n, \underbrace{1,1,...,1}_{n+1} \right\}.$ 

В общем случае длина (*i*-го) сегмента параметрически заданной кривой (1) определяется интегралом

$$
l_i = \int_{U_i}^{U_{i+1}} \left( \sqrt{\left(\frac{dx}{du}\right)^2 + \left(\frac{dy}{du}\right)^2 + \left(\frac{dz}{du}\right)^2} \right) du \,. \tag{2}
$$

Интеграл (2) не берётся в элементарных функциях, и для его вычисления используем формулу Симпсона (парабол)

$$
l = \int_{X_0}^{X_n} ydx = \frac{h}{3}(y_0 + 4y_1 + 2y_2 + \dots + 2y_{n-2} + 4y_{n-1} + y_n),
$$
 (3)

где  $h = \frac{x_n - x_0}{n}$  – шаг вычислений,  $y_0, ..., y_n$  – значения подынтегральной функции в точках  $x_0, \ldots, x_n$ , *n* – число интервалов разбиения промежутка  $(x_n - x_0)$ , должно быть чётным.

В выражение (2) введём обозначение  $\sqrt{\left(\frac{dx}{du}\right)^2 + \left(\frac{dy}{du}\right)^2 + \left(\frac{dz}{du}\right)^2} = dl(u)$ 

Тогда формула (2) с учётом (3) принимает следующий вид:

$$
l_i = \int_{u_i}^{u_{i+1}} dl(u) du = \frac{u_{i+1} - u_i}{3 \cdot 2^k} (dl(u_0) + 4dl(u_1) + 2dl(u_2) + ... + 2dl(u_{n-2}) + 4dl(u_{n-1}) + dl(u_n)),
$$
\n(4)

 $n = 2^k$ ,  $k = 1, 2, ...$ 

Основные трудности при применении формулы (4) связаны с вычислениями величин  $dl(u_i)$ . В работе (2), в которой рассмотрены А-сплайны, трудностей при вычислении величин  $dl(u_i)$  нет, а оценка точности выполняется проверкой неравенства

$$
\frac{l_{2n} - l_n}{2^p - 1} < \varepsilon \,,\tag{5}
$$

где  $l_{2n}$ ,  $l_n$  – значения интеграла при числе разбиений интервала  $2n$  и *n* соответственно, *p* – порядок точности метода (для формулы парабол  $p = 4$ ),  $\varepsilon$  – заданная погрешность определения длины. При выполнении неравенства (5) длина кривой принимается

$$
l = l_{2n} + \frac{l_{2n} - l_n}{2^p - 1} \,. \tag{6}
$$

В работе (3) для упрощения вычислений производных NURBS-сплайна авторы предлагают представить его в интервале искомой длины в виде многочлена Эрмита 3-й или 5-й степени и уже для него применять формулу (4). При этом оценку точности результата выполняют по неравенству

$$
0, 1(l_{2n}-l_n)<\varepsilon.
$$

Вернёмся к рассмотрению В-сплайна. Используя методику, описанную в [5], представим каждый сегмент В-сплайн кривой в виде многочлена степени р. В частности, для кубического В-сплайна выражения для координат будут иметь вид

$$
X, Y, Z(U) = A_{X,Y,Z}u^{3} + B_{X,Y,Z}u^{2} + C_{X,Y,Z}u + D_{X,Y,Z}, \quad u \in (u_{i}, u_{i+1})
$$
(6)

По выражению (6) при известных значениях  $u_i$  производные  $X'(u)$ ,  $Y'(u)$ ,  $Z'(u)$  выполняется просто, а по ним – и значение  $dl(u_i)$ . Далее для расчёта l по формуле (4) может быть использована одна из двух схем:

1. Величина *l* полсчитывается для каждого *i*-го сегмента кривой (т. е. в пределах каждого узлового интервала), а затем

длины сегментов суммируются  $l = \sum_{i=1}^{m+1} l_i$ , где *m* – число внутренних уз-

лов узлового вектора. В этом случае значения коэффициентов А, В, С, D в выражениях (6) для координат остаются неизменными при расчёте  $l_i$  в пределах сегмента.

2. Величина 1 рассчитывается для всей В-сплайн кривой. В этом случае для 1-й итерации берётся интервал (0-1), который делится пополам, величина l рассчитывается по формуле

$$
l_1 = \frac{1}{6} (dl_0 + 4dl_1 + dl_2),
$$
  
\n
$$
dl_0 = \sqrt{X'^2(0) + Y'^2(0) + Z'^2(0)},
$$
  
\n
$$
dl_1 = \sqrt{X'^2(0,5) + Y'^2(0,5) + Z'^2(0,5)};
$$
  
\n
$$
dl_2 = \sqrt{X'^2(1) + Y'^2(1) + Z'^2(1)}.
$$

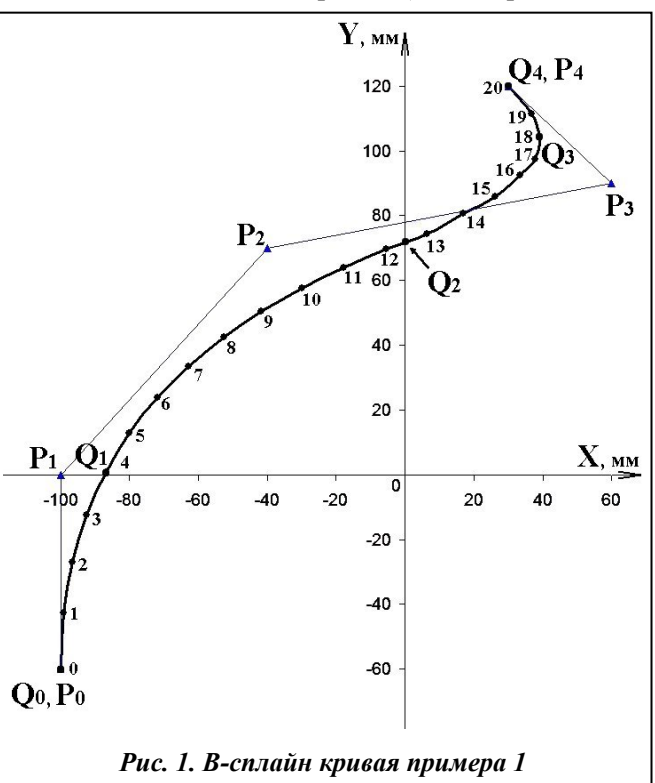

ISSN 0131-2928. Пробл. машиностроения, 2012, Т. 15, № 5-6

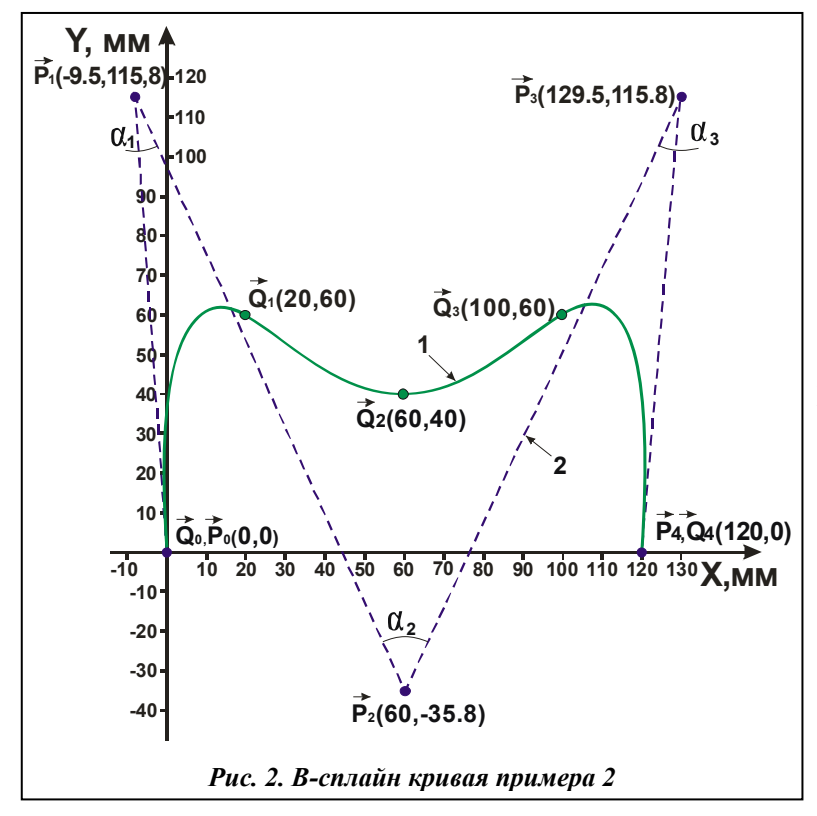

Далее каждый из субинтервалов делится пополам, дополнительно рассчитываются значения dl(0.25) и  $dl(0.75)$  и по (4) вычисляется l и т.д. При этом надо следить, в какой из узловых интервалов попадают расчётные точки и использовать соответствующие этому узловому интервалу коэффициенты в выражениях координат Х, Ү, Z. При использовании этой схемы независимо от вида Всплайн кривой и узлового вектора шаги вычислений всегда одни и те же: 0,5, 0,25,  $0,125,0,0625$  и т. д.

Оценка точности в обоих случаях выполняется проверкой неравенства (6). Практически расчёт ведётся до получения одинаковых значений  $l_n$  и  $l_{2n}$ , выраженных

в целых дискретах.

Приведём несколько примеров, демонстрирующих применение изложенных положений

 $\mathbf{I}$ . В-сплайн  $(p<sub>HC</sub>, 1)$ следующими  $p=3$ . Пример залан ланными<sup>.</sup>  $U = (0, 0, 0, 0, 0, 5, 1, 1, 1, 1), \{P_i\} = \{(-100, -60), (-100, 0), (-40, 70), (60, 90), (30, 120)\}$ Представление В-сплайна в виде полинома даёт такие выражения:

$$
X(u) = \begin{cases} -160u^3 + 360u^2 - 100, & u \in (0;0,5) \\ -720u^3 + 1200u^2 - 420u - 30, & u \in (0,5;1), \end{cases}
$$
  

$$
Y(u) = \begin{cases} 100u^3 - 300u^2 + 360u - 60, & u \in (0;0,5) \\ 260u^3 - 540u^2 + 480u - 80, & u \in (0,5;1). \end{cases}
$$

Результаты вычисления дины кривой по формуле Симпсона приведены в табл. 1 Прямая интерполяция с шагом  $h = 0.015625$  даёт значение  $l = 249,438$  мм. Пример  $2<sub>1</sub>$ В-сплайн  $(pnc. 2)$ задан следующими данными:  $p = 3$ ,

 $U = (0, 0, 0, 0, 0, 5, 1, 1, 1, 1), \ \{\overrightarrow{P}_i\} = \{(0,0), (-9,5; 115, 8), (60; -35, 8), (129, 5; 115, 8), (120; 0)\}.$ Выражения координат

Таблица 1. Результаты вычисления длины кривой примера 1

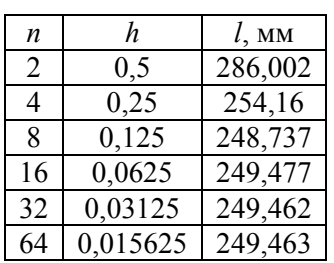

Таблица 2. Результаты вычисления длины кривой примера 2

| n  | h.       | $l$ , MM |
|----|----------|----------|
| 2  | 0,5      | 371,378  |
| 4  | 0,25     | 252,226  |
| 8  | 0,125    | 253,049  |
| 16 | 0,0625   | 252,185  |
| 32 | 0,03125  | 252,584  |
| 64 | 0,015625 | 252,584  |

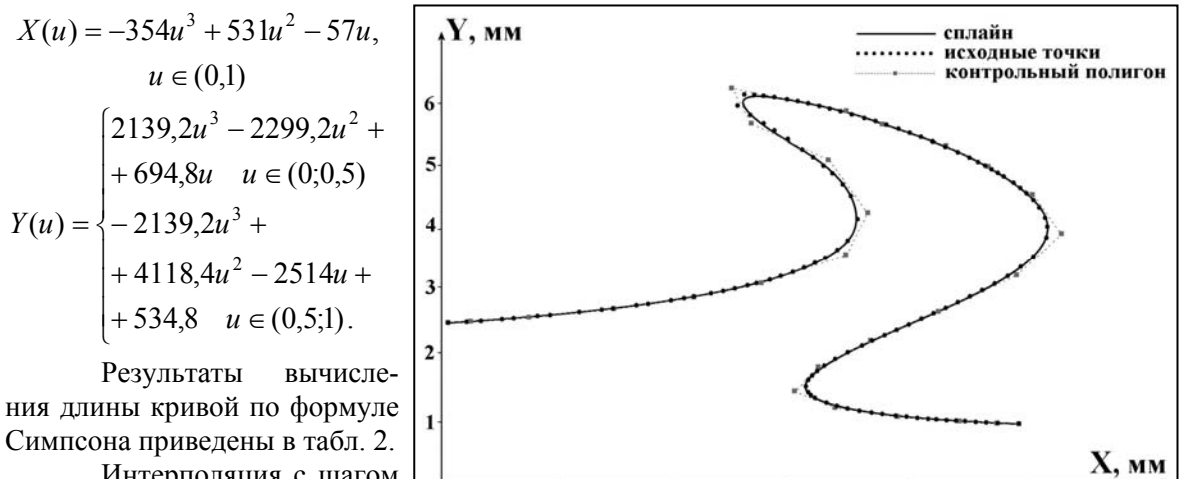

Интерполяция с шагом *h =* 0,015625 даёт значение  $l = 252,561$  мм.

*Пример 3.* Кубический

 $\vec{0}$ 

В-сплайн задан узловым вектором, содержащим 23 внутренних узла, и 26 контрольными точками. Узловой вектор *U =* (0, 0, 0, 0, 0,0136, 0,0373, 0,0613, 0,0859, 0,1186, 0,2099, 0,3066, 0,3771, 0,4187, 0,4395, 0,4677, 0,5036, 0,5429, 0,5817, 0,6473, 0,7430, 0,7941, 0,8403, 0,8914, 0,9333, 0,9610, 0,9775, 0,9860, 1, 1, 1, 1) и точки контрольного полигона указаны на рис. 3. Опуская выражения координат, приведём результаты расчёта длины сплайн-кривой по формуле Симпсона при *n* = 512 *l* = 9888,944*d*, при *n* = 1024 *l* = 9888,941*d* (*d* – дискрета), прямая интерполяция с шагом 1/1024 *l* = 9888,939*d*

 $0.2$ 

 $0.4$ 

*Рис. 3. В-сплайн кривая примера 3* 

 $0.6$ 

 $0.8$ 

i

 $1.2$ 

## **Выводы**

Вычисление длины В-сплайн кривой по методике Симпсона обеспечивает достаточную для практики точность. Неизбежные различия расчетной длины от величины длины кривой при прямой интерполяции тем меньше, чем меньше шаг вычислений по Симпсону и шаг интерполяции. Эти различия могут быть учтены при организации процедур начала торможения и выхода в конечную точку сплайна.

### **Литература**

- 1. *Emami M. M.* A look-ahead command generator with control over trajectory and chord error for NURBS curve with unknown arc length / M. M. Emami, B. Arezoo // Computer-Aided Design. – 2010. – №. 43. – P. 625–632.
- 2. *Обухов А. И.* Принцип реализации сплайнового интерполятора системы ЧПУ / А. И. Обухов // Инновационные технологии: теория, инструменты. практика INOTECH-2010. Международ. интернетконф. молодых учёных, аспирантов и студентов WWW.NCSISTEM.ru/ru/education/conference
- 3. *Fast* real-time NURBS path interpolation for CNC machine tools / W. T. Lei, M. P. Sung, L. Y. Lin, J. J. Huang // Intern. J. Machine tools and Manufacture. – 2007. – Vol. 47. – P. 1530–1541.
- 4. *Piegle L.* The NURBS book / L. Piegle, W. Tiller. Berlin, Heidelberg, New York: Springer, 1997. 578 p.
- 5. *Раисов Ю. А.* В-сплайн интерполяция для двухуровневых систем ЧПУ / Ю. А. Раисов, И. В. Бычков, П. А. Кулаков // Інформаційно-керуючі системи на залізнич. трансп. – 2008. – № 5–6. – С. 71– 74.

Поступила в редакцию 01.06.12